# Sommaire

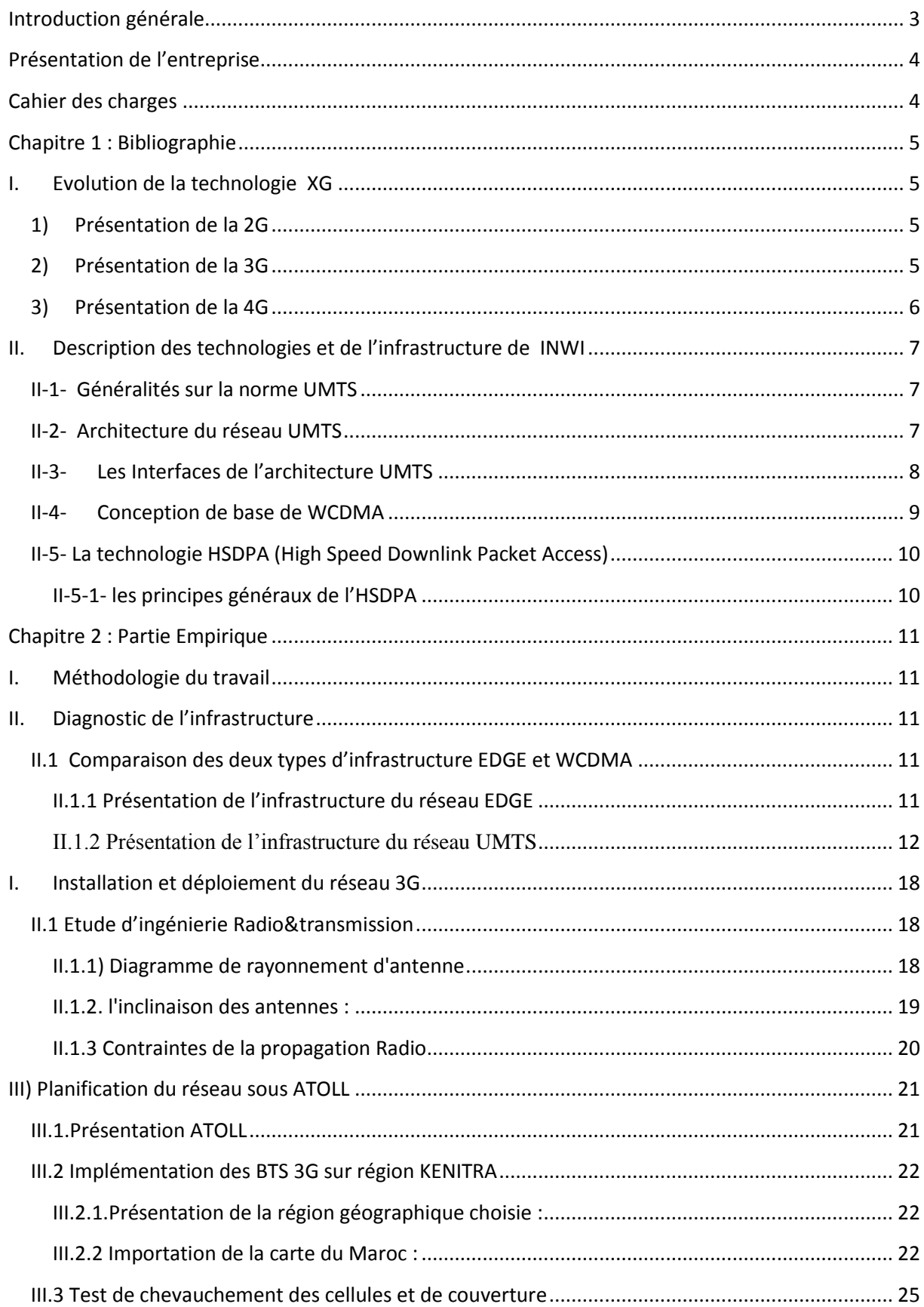

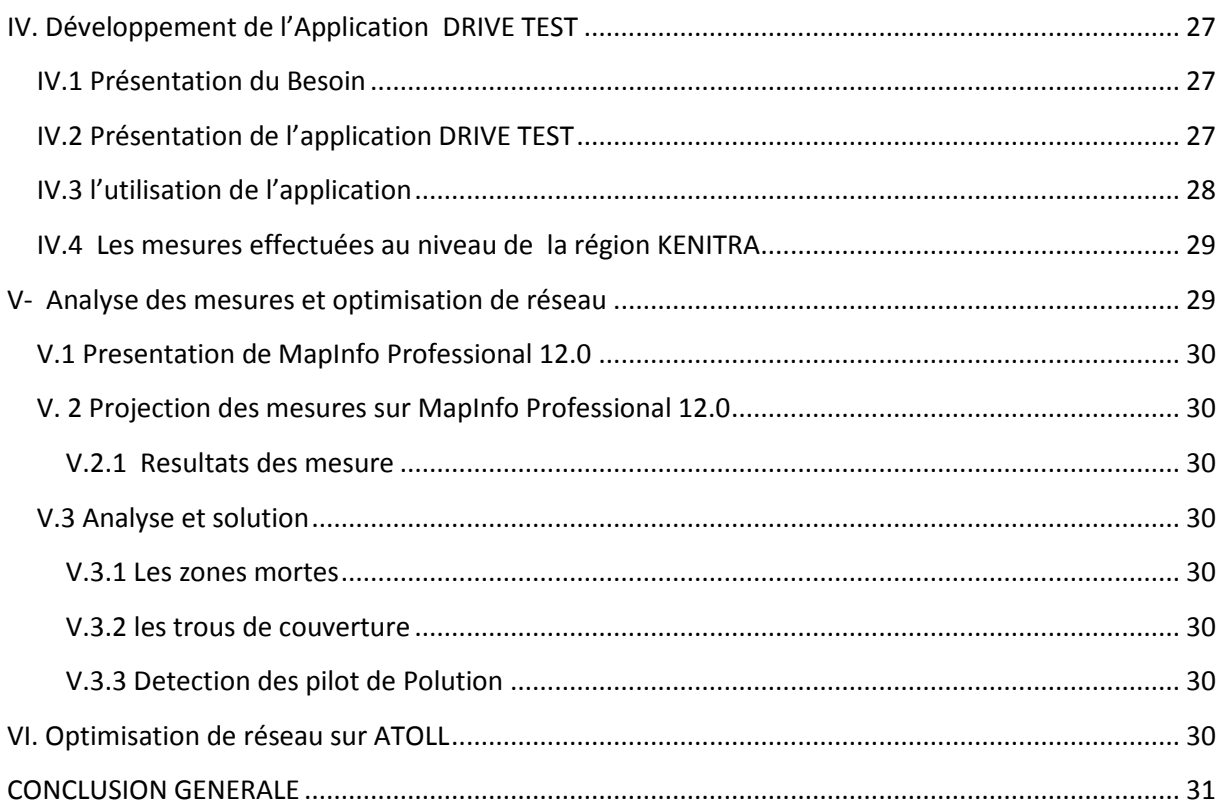

# <span id="page-2-0"></span>**Introduction générale**

A l'échelle mondiale, le secteur des télécoms connait une évolution importante avec l'avènement des systèmes numériques notamment le service Internet. Le Maroc ne fait pas exception car la demande en débit sur le marché de l'internet 3G expérimente une hausse exponentielle. Le pari des trois opérateurs marocains (Maroc télécom, Méditel, Wana) étant d'attirer les clients et avoir une part importante du Marché en mettant à la disposition du client le plus haut débit possible.

Actuellement, Wana le troisième opérateur Marocain commercialise la technologie [EDGE \(Enhanced Data Rates for GSM Evolution\).](http://www.commentcamarche.net/contents/1120-edge-enhanced-data-rates-for-gsm-evolution) C'est une évolution du [GPRS,](http://fr.wikipedia.org/wiki/General_Packet_Radio_Service) qui est ellemême, une extension du [GSM](http://fr.wikipedia.org/wiki/Global_System_for_Mobile_Communications) avec [rétrocompatibilité.](http://fr.wikipedia.org/wiki/Compatibilit%C3%A9_ascendante_et_descendante) La norme EDGE (Enhanced Data Rates for Global Evolution, communément connu sous le nom de '' 2.75G'' quadruple les améliorations du débit de la norme GPRS en annonçant un débit théorique de 384 Kbps, ouvrant ainsi la porte aux applications multimédias. En réalité la norme EDGE permet d'atteindre des débits maximum théoriques de 473 kbit/s, mais elle a été limitée afin de se conformer aux spécifications IMT-2000 (International Mobile Telecommunications-2000) de l'ITU (International Telecommunications Union). Mais pour rester compétitif, INWI prépare son infrastructure réseau afin de supporter le maximum de débit permis par la 3G, à savoir 42Mbps**.**

C'est dans cette perspective, que mon projet de fin d'étude s'inscrit. Ainsi, l'objectif est d'apporter les solutions techniques aux questions suivantes :

- Ouelle sont les sites ou l'UMTS est déjà opérationnel ?
- Comment adapter l'infrastructure existante à la technologie UMTS au niveau matériel?
- Comment rendre le réseau de l'opérateur en question performant dans la région de Kénitra ?

L'approche étant d'étudier les changements matériels nécessaires au niveau de l'UTRAN, et d'étudier la planification des NodeB 3G pour la région de Kenitra en intégrant la fonctionnalité HSDPA afin de donner un élan considérable dans l'offre en matière de débit au Maroc.

Pour ce faire, nous allons commencer par présenter la procédure de déploiement de l'UTRAN pour en détailler les étapes.

Ensuite nous passerons à une présentation des technologies d'accès appartenant à la 3ème génération notamment la HSDPA. Ceci dit, et pour schématiser l'emplacement des NodeB de la région KENITRA 3G nous utiliserons le logiciel de simulation appelé Atoll développé par l'entreprise Forsk. Aussi nous exploiterons notre propre application de DRIVE TEST qu'on va utiliser pour mesurer sur le terrain les performances du réseau HSPA ET  $HSPA+$ 

Et enfin, une troisième partie sera consacrée à l'analyse des mesures et l'optimisation de notre nouveau réseau.

# <span id="page-3-0"></span>**Présentation de l'entreprise**

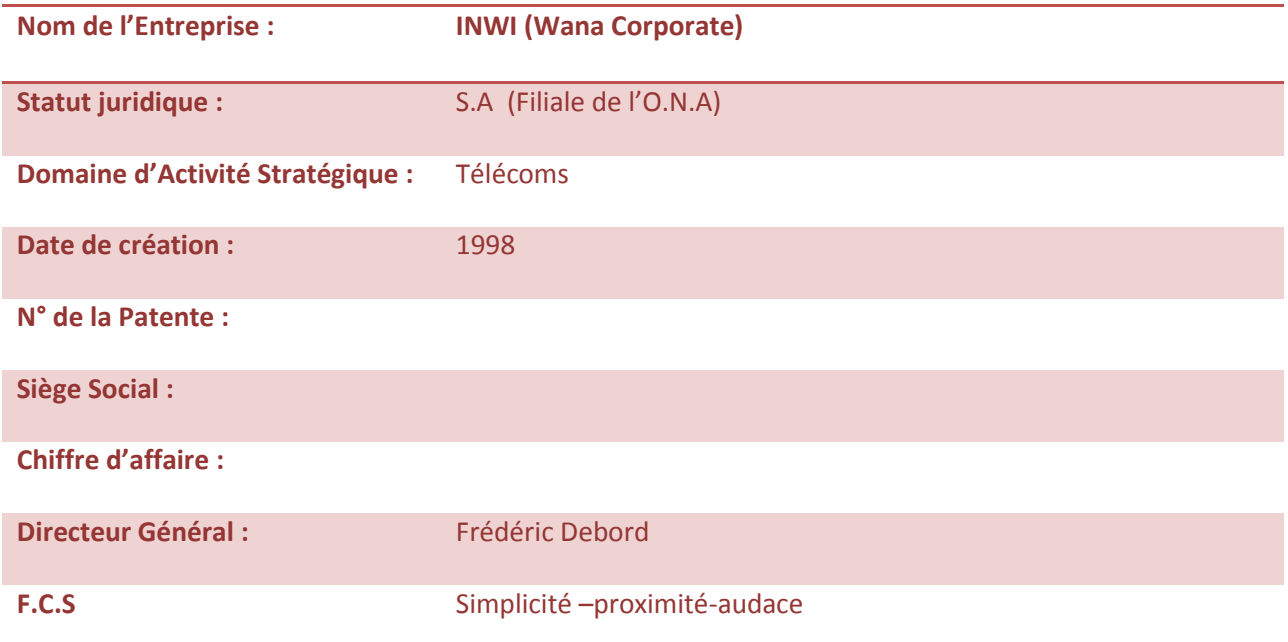

INWI est le 3éme opérateur global de télécommunications au Maroc. Il opère sur les segments de la téléphonie fixe et mobile ainsi que sur celui de l'Internet. Ses offres sont destinées aussi bien à la clientèle grand public que celle des Entreprises. Enfin février 2011, L'opérateur a pu franchir la barre 5 millions de clients mobile. INWI est aussi, un partenaire insurmontable du marché de la téléphonie fixe (avec près de 1,3 million de client) et de l'internet 3G (plus de 527 000 clients).

Lancé en février 2010, INWI a révolutionnée les habitudes des marocains en démocratisant les usages des télécommunications et en rendant les services accessibles à tous, grâce à une approche simple, proche et audacieuse du marché des télécommunications. INWI a été consacrée meilleure Marque de Services au Maroc en 2010.

# <span id="page-3-1"></span>**Cahier des charges**

INWI ambitionne à être le leader des télécoms, a l'échelle nationale. Pour se faire, elle s'est relevé le challenge de mettre à la disposition de sa clientèle la meilleure technologie qui existe sur le marché. A cet effet, le sujet de ce projet de fin d'étude s'articule autour du « Gérer et suivre les installations du déploiement du réseau 3G (WCDMA ) Région de Kénitra».

Les obligations :

- Etude d'ingénierie Radio ;
- $\checkmark$  Etude d'ingénierie transmission ;
- Etude d'ingénierie BACKBON ;
- $\checkmark$  Installation et schématisation des site Kenitra sous ATOLL ;
- $\checkmark$  Utilisation d'application Android pour mesurer les performances du travail réalisées sur le terrain ;
- $\checkmark$  Optimisation et résolution des lacunes observées sur MapInfo profesionnel 12.0.

# <span id="page-4-2"></span><span id="page-4-1"></span><span id="page-4-0"></span>**I. Evolution de la technologie XG**

## **1) Présentation de la 2G**

La seconde génération de réseaux mobiles (notée 2G) a marqué une rupture avec la première génération de téléphones cellulaires grâce au passage de l'analogique vers le numérique.

Les principaux standards de téléphonie mobile 2G sont les suivants :

- [GSM](http://www.commentcamarche.net/contents/1122-le-standard-gsm) (Global System for Mobile Communications), le standard le plus utilisé en Europe à la fin du XXe siècle, supporté aux Etats-Unis. Ce standard utilise les bandes de fréquences 900 MHz et 1800 MHz en Europe. Aux Etats-Unis par contre, les bandes de fréquences utilisées sont les bandes 850 MHz et 1900 MHz. Ainsi, on appelle tribande, les téléphones portables pouvant fonctionner en Europe et aux Etats-Unis.
- CDMA (Code Division Multiple Access), utilisant une technique d'étalement de spectre permettant de diffuser un signal radio sur une grande gamme de fréquences.
- TDMA (Time Division Multiple Access), utilisant une technique de découpage temporel des canaux de communication, afin d'augmenter le volume de données transmis simultanément. La technologie TDMA est principalement utilisée sur le continent américain, en Nouvelle Zélande et en Asie Pacifique.

Grâce aux réseaux 2G, il est possible de transmettre la voix ainsi que des données numériques de faible volume, notamment des messages textes (SMS, pour Short Message Service) ou encore des messages multimédias (MMS, pour MultiMedia Message Service). La norme GSM permet un débit maximal de 9,6 kbps.

Des extensions de la norme GSM ont été mises au point afin d'en améliorer le débit. C'est le cas notamment du standard GPRS (General Packet Radio System), qui permet d'obtenir des débits théoriques de l'ordre de 114 kbit/s, plus proche de 40 kbit/s dans la réalité. Cette technologie ne rentrant pas dans le cadre de l'appellation « 3G » a été baptisée 2.5G

## <span id="page-4-3"></span>**2) Présentation de la 3G**

Les spécifications IMT-2000 (International Mobile Télécommunications for the year 2000) de l'Union Internationale des Communications (UIT), définissent les caractéristiques de la 3G (troisième génération de téléphonie mobile). Ces caractéristiques sont notamment les suivantes :

- un haut débit de transmission ;
- 144 Kbps avec une couverture totale pour une utilisation mobile ;
- 384 Kbps avec une couverture moyenne pour une utilisation piétonne ;
- 2 Mbps avec une zone de couverture réduite pour une utilisation fixe ;
- compatibilité mondiale ;

 compatibilité des services mobiles de 3ème génération avec les réseaux de seconde génération.

La 3G propose d'atteindre des débits supérieurs à 144 kbit/s, ouvrant ainsi la porte à des usages multimédias tels que la transmission de vidéo, la visioconférence ou l'accès à internet haut débit. Les réseaux 3G utilisent des bandes de fréquences différentes des réseaux précédents : 1885-2025 MHz et 2110-2200 MHz.

La principale norme 3G utilisée en Europe s'appelle UMTS (Universal Mobile Telecommunications System), utilisant un codage W-CDMA (Wideband Code Division Multiple Access). La technologie UMTS utilise la bande de fréquence de 5 MHz pour le transfert de la voix et de données avec des débits pouvant aller de 384 kbps à 2 Mbps. La technologie HSDPA (High-Speed Downlink Packet Access) est un protocole de téléphonie mobile de troisième génération baptisé « 3.5G » permettant d'atteindre des débits de l'ordre de 8 à 10 Mbits/s. La technologie HSDPA utilise la bande de fréquence 5 GHz et utilise le codage W-CDMA

#### <span id="page-5-0"></span>**3) Présentation de la 4G**

La technologie 4G est la nouvelle génération des standards téléphoniques, Les débits vont de 100Mb/s à 1Go/s. Le réseau mobile 4G peut donc offrir un débit nettement supérieur à celui de la fibre optique actuelle, du moins en théorie car en pratique il n'est pour l'instant "que" de quelques dizaines de Mb/s, permettant le partage de la bande passante entre les différents utilisateurs du réseau dans une même zone.

La norme 4G utilisée est le LTE (Long Term Evolution) et elle utilise les bandes de fréquences des 2 600 MHz et des 800 MHz.

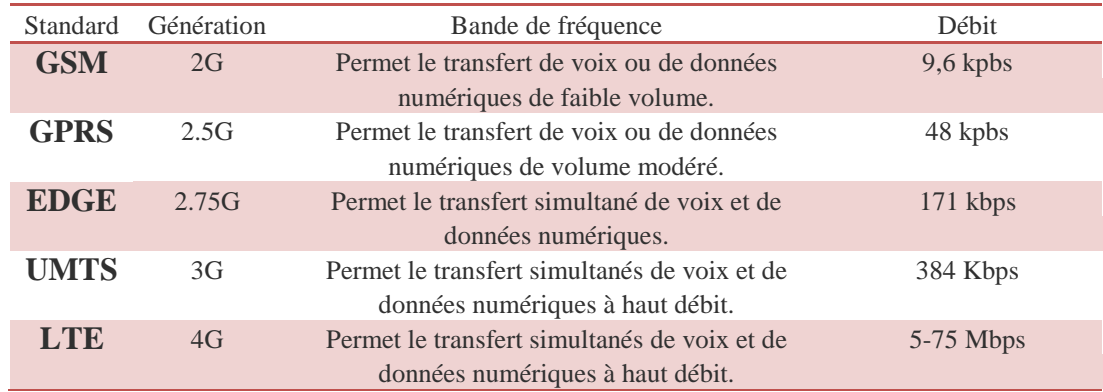

#### <span id="page-6-0"></span>**II. Description des technologies et de l'infrastructure de INWI**

La technologie du réseau d'accès DC-HSDPA (dual cell HSDPA), est de loin, la technologie pivot de l'entreprise INWI. Elle offre plusieurs améliorations par rapport à la WCDMA et à la HSDPA notamment en termes de débit dans le lien descendant.

### <span id="page-6-1"></span> **II-1- Généralités sur la norme UMTS**

INWI vient d'intégrer un réseau UMTS qui combine les fonctionnalités des réseaux existants GSM et GPRS qui apportent les fonctionnalités respectives de voix et de data. Le réseau UMTS permet d'ajouter les fonctionnalités Multimédia (soit de nouveaux services en mode paquets). L'UMTS repose sur la technique d'accès multiple WCDMA (Wideband Code Division Multiple Access), une technique dite à étalement de spectre, alors que l'accès multiple pour le GSM se fait par une combinaison de division temporelle TDMA (Time Division Multiple Access) et de division fréquentielle FDMA (Frequency Division Multiple Access).

INWI souhaite que l'UMTS supporte des services multimédias large bande qui peuvent atteindre un débit de 2Mbit/s. Il doit en plus assurer la convergence entre les réseaux fixes et mobiles. Aussi offrir un service de mobilité universelle, dépassant les limitations dues à la multiplicité des systèmes et des réseaux. Par conséquence, la couverture de l'UMTS sera mondiale.

## <span id="page-6-2"></span>**II-2- Architecture du réseau UMTS**

On peut diviser un réseau UMTS en trois entités principales :

La première correspond au réseau d'accès radio UTRAN (UMTS Terrestrial Radio Access Network), la seconde au réseau cœur CN (Core Network) et la troisième à l'équipement terminal UE (User Equipement)<br>Un Interface

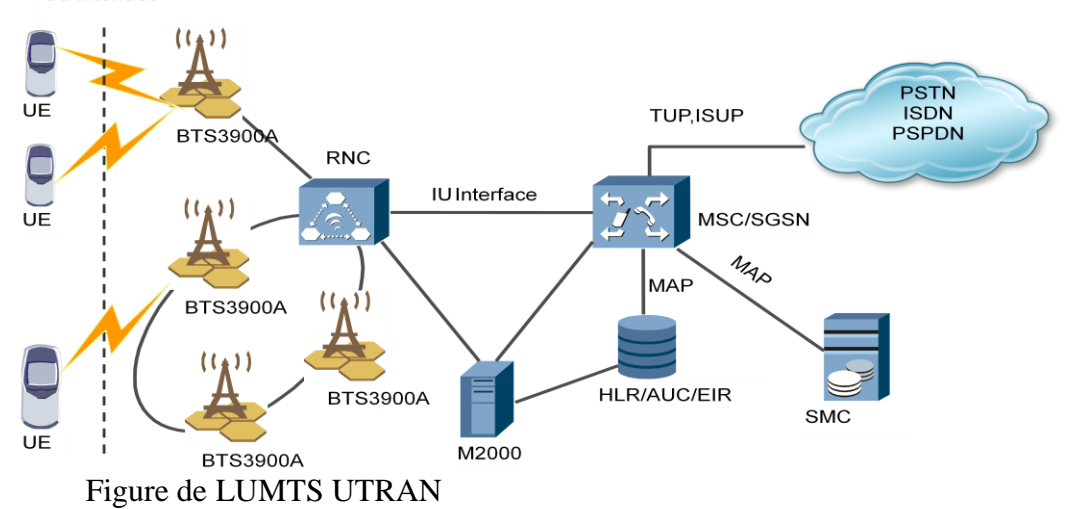

Le réseau d'accès propose les fonctions permettant d'acheminer les informations (trafic de données et trafic de signalisation) depuis l'utilisateur jusqu'au réseau cœur. C'est l'UTRAN qui est utilisée pour ce domaine. Elle fournit à l'équipement usager les ressources radio et les mécanismes nécessaires pour accéder au cœur du réseau. C'est la plus importante innovation apportée par l'UMTS.

L'UTRAN consiste en deux éléments distincts :

 Le NodeB convertit le flux de données entre les deux interfaces Iub et Uu. Il participe également dans la gestion des ressources Radio.

 RNC « The Radio Network Controller » contrôle les ressources radio dans son domaine. Le RNC est le point d'accès pour tous les services UTRAN que fournit le CN, par exemple la gestion des connexions à l'UE.

 Le domaine du réseau cœur regroupe les fonctions permettant, la gestion des appels, l'itinérance, la sécurité et la communication avec les réseaux externes. Il permet à l'usager de communiquer à l'intérieur d'un même réseau de téléphonie mobile et assure l'interconnexion de ce dernier avec des réseaux internes ou externes, fixes ou mobiles, numériques ou analogiques.

- GMSC: Passerelle RTCP / UMTS (GSM)
- VLR: D enregistrant les abonnés LA
- MSC: Commutateur de réseau
- AUC : Authentification Chiffrement communication
- HLR : BD contenant les abonnées /opérateur
- EIR : Blacklist des IMEI
- GGSN : Passerelle vers Internet
- SGSN : Enregistre les usages dans une RA

 L'équipement usager comprend tous les équipements terminaux, il peut être également divisé en deux sous-domaines, l'équipement mobile et le module d'identité des services de l'usager USIM (Universal Subscriber Identity Module).

### <span id="page-7-0"></span>**II-3- Les Interfaces de l'architecture UMTS**

 Les interfaces des éléments logiques du réseau UMTS adoptées par l'entreprise, se présentent comme suit :

- L'interface Cu : c'est l'interface électrique entre la smartcard USIM et UE. Cette interface suit un format standard pour toutes les smartcards.
- L'interface Uu : c'est l'interface ouverte la plus importante dans le système UMTS, car elle est l'interface radio WCDMA à travers laquelle l'UE accède à la partie fixe du système.
- L'interface Iu : elle connecte UTRAN au CN. De même que pour les interfaces correspondantes dans le GSM, le CS et le PS, l'interface ouverte donne aux opérateurs d'UMTS la possibilité d'exploiter l'UTRAN et le CN de différents constructeurs.
- L'interface Iur : permet un soft Handover entre les RNCs de différents constructeurs, et complète donc l'interface ouverte.
- L'interface Iu : connecte la NodeB et le RNC. L'UMTS est le premier système mobile commercial de téléphonie où l'interface Contrôleur-Station de Base est normalisée en tantqu'interface entièrement ouverte.

## <span id="page-8-0"></span>**II-4- Conception de base de WCDMA**

La structure de trame WCDMA consiste en des super-trames de 72 trames. La durée de chaque trame est 10 ms. Chaque trame contient à son tour 15 Time slots qui correspondent à une période de contrôle de puissance. La découpe en trame ne correspond pas à une répartition des ressources entre utilisateurs, mais plutôt à une structuration des données émises par un même usager ce qui permet notamment l'ajout de bits de contrôle.

L'interface radio de l'UMTS a des canaux logiques qui font référence aux canaux de transport.Qui, eux même, associés aux canaux physiques. La conversion des canaux logiques aux canaux de transport est faite au niveau de la sous-couche MAC.

Dans le système radio mobile de INWI, le canal radio est consulté par un grand nombre d'utilisateurs qui dépasse 6 millions de clients.

Alors afin d'éviter l'interférence au niveau du récepteur. Les principales méthodes d'accès multiples sont employées comme suite:

- TDMA "Time Division Multiple Access".
- FDMA "Frequency Division Multiple Access".
- CDMA "Code Division Multiple Access".

Les données sont modulées par des signaux porteurs spécifiques à l'utilisateur.

L'orthogonalité de ces codes d'accès multiple représente une garantie d'une détection correcte des données de tous les utilisateurs.

FDMA : utilise des signaux porteurs passe-bandes. Ils sont séparés dans le domaine fréquentiel.

TDMA : utilise des signaux porteurs d'impulsion qui sont séparés dans le domaine temporel. CDMA : des formes d'ondes sont produites à partir de séquences de codes orthogonaux (par exemple : Walsh code) ou des formes quasi-orthogonales du pseudo-bruit (par exemple Gold Sequence). En modulant les données avec ces signaux porteurs spécifiques à l'utilisateur CDMA, le spectre du signal original est étalé tout au long de la bande de fréquence disponible.

#### **a. Les Canaux logiques**

Les deux types des canaux logiques :

Les canaux logiques de contrôle utilisés pour le transfert des informations dans le plan de signalisation ;

Les canaux logiques de trafic utilisés pour le transfert des informations dans le plan usager.

#### **b. Les Canaux de transport**

Ils se divisent en trois groupes et ils montrent la façon dont les données sont transportées:

- Les canaux de transport communs utilisés pour le transfert d'information d'un ou de plusieurs UE.
- Les canaux de transport partagés utilisés pour le transport des données de contrôle ou de trafic uniquement en voie descendante et partagés dynamiquement par différents utilisateurs.
- Les canaux de transport dédiés qui sont des canaux point à point dédiés à un seul UE et transportent les données de contrôle ou de trafic.

### <span id="page-9-0"></span>**II-5- La technologie HSDPA (High Speed Downlink Packet Access)**

La HSDPA (High Speed Downlink Packet Access) représente une évolution de la technologie UMTS. Ce protocole de téléphonie mobile a été proposé dans la Release 5 du WCDMA et offre des capacités de transferts par paquet allant jusqu'à 14,4Mb/s sur une bande de 5MHz. Cette technologie permet de supporter des services à valeur ajoutée, tels que l'accès Internet à haute vitesse, téléchargement de fichiers audio, diffusion vidéo en temps réel.

#### <span id="page-9-1"></span>**II-5-1- les principes généraux de l'HSDPA**

Le TTI (Transmission Time Interval) passe de 10ms pour le R99 à 2ms dans le cas du HSDPA. TTI se réfère à la durée d'une transmission sur la liaison radio. Le TTI est liée à la taille des blocs de données transmises à partir des couches supérieures de réseau à la couche de liaison radio.

Ceci permet de réduire le RTT (Round Trip Time)'' le temps que met un signal pour parcourir l'ensemble d'un circuit fermé.'' Et par conséquent, offre une meilleure performance pour l'interactivité avec TCP/IP.

Le court TTI permet également de bénéficier d'autres fonctionnalités comme le fastscheduling, le H-ARQ, et l'AMC.

# <span id="page-10-0"></span>**Chapitre 2 : Partie Empirique**

## <span id="page-10-1"></span>**I. Méthodologie du travail**

Après la recherche bibliographique notre approche ces articulé au tour des étapes suivantes :

1er étape : Diagnostic des installations et de l'infrastructure existante et recherche dans la documentation fournie par le fournisseur prestataire Huawei des spécifications des équipements requis pour assuré le passage de la technologie EDGE à la technologie HSPA/HSPA+.

2ème étape : Etude d'ingénierie Radio&Transmission et a pour but :

- la localisation spatiale des sites et leur configuration ;
- la simulation du protocole et étude de l qualité de la couverture et de chevauchement
- à l'aide du logiciel ATOLL Forks.
- 3ème étape : Développement d'application DriveTest qui nous permettra par la suite d'évaluer l'impact des modifications opérées au niveau du BTS300A sur le niveau de la couverture du réseau WCDMA à travers des tournées exhaustives au niveau des zones de couverture dans la ville de Kenitra;

<span id="page-10-2"></span>4ème étape : Optimisation des résultats finaux.

## <span id="page-10-3"></span>**II. Diagnostic de l'infrastructure**

#### **II.1 Comparaison des deux types d'infrastructure EDGE et WCDMA**

Les architectures Télécoms des réseaux GSM, GPRS, UMTS, sont complémentaires; et constituent une évolution d'offres de service de l'opérateur télécom INWI, de type Voix vers les services évolués du type Data.

Nous analyserons dans cette partie, les distinctions entre l'architecture actuelle du réseau EDGE et le réseau UMTS, tout en soulignant les différents éléments ajoutés pour le passage du premier au second.

#### **II.1.1 Présentation de l'infrastructure du réseau EDGE**

<span id="page-10-4"></span>Pour palier aux limitations des communications en mode circuit à faible débit, avec une réduction des coûts, INWI présente au premier temps, une évolution majeure du GSM normalisé sous le nom EDGE (Enhanced Data for GSM Evolution), considéré comme un système 2.75G. Elle propose un débit supérieur qui peut atteindre 171 kb/sec théorique, par l'introduction d'une modulation plus efficace.

L'EDGE introduit une architecture réseau en mode paquet. Qui peut s'appliquer au GPRS, et leur association et respectivement connue sous le nom ECSD (Enhanced Circuit Switch Data).

#### *Schématisation du réseau EDGE qui présent l'infrastructure de INWI*

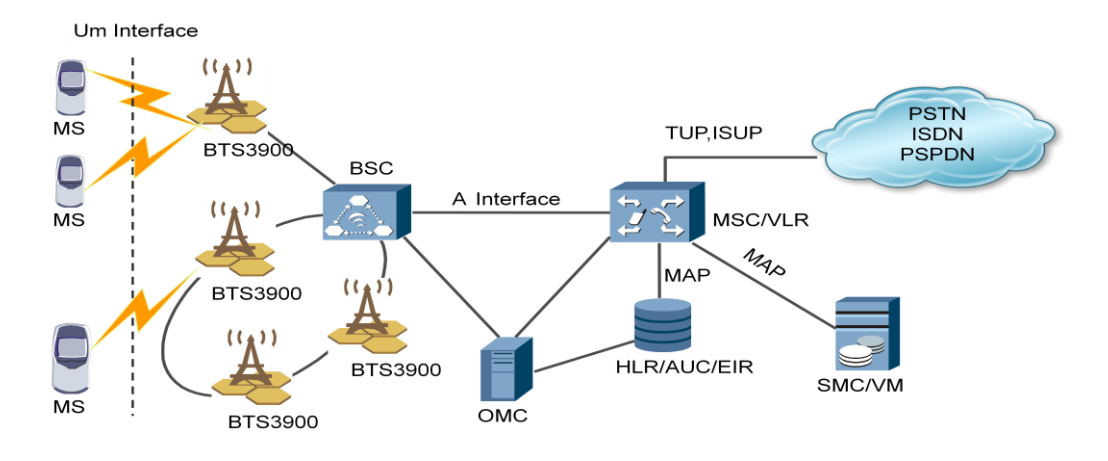

#### <span id="page-11-0"></span> **II.1.2 Présentation de l'infrastructure du réseau UMTS**

Le réseau UMTS vient se combiner au réseau déjà existant, qui apportent des fonctionnalités respectivement de Voix et de Data. Le réseau UMTS apporte ensuite les fonctionnalités Multimédia. Avec une vitesse théorique jusqu'à 144 kb/sec mobile, 384 kb/sec piétonne, et 2 Mb/sec stationnaire.

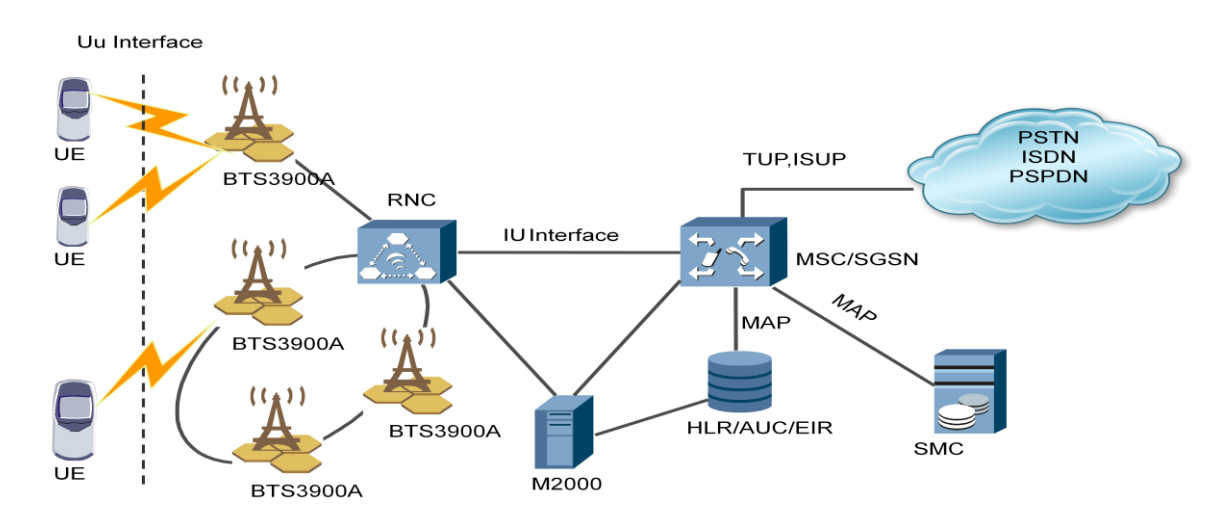

*Schématisation du réseau EDGE qui présent l'infrastructure de INWI*

#### *Localisation du NodeB*

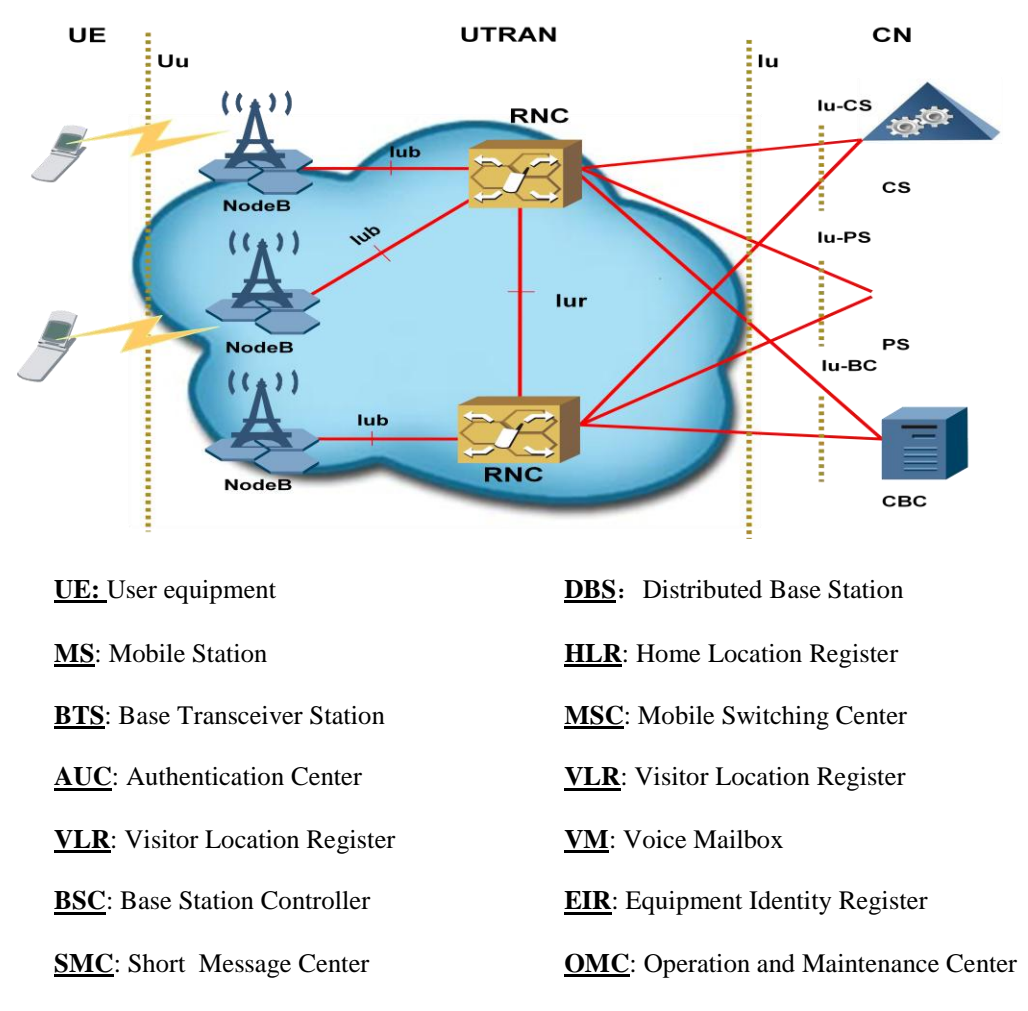

#### *Présentation du NodeB :*

Parmi les principaux éléments ajoutés sur le réseau en trouve NodeB qui 'est un site qui contient le pilonne avec ces antennes et la BTS3900 avec l'ajout de la BTS3900A. et il est important de noter que les Nodeb sont les élément les plus coûteux pour la misse en place sur tous les site qui son répartis sur le territoire national.

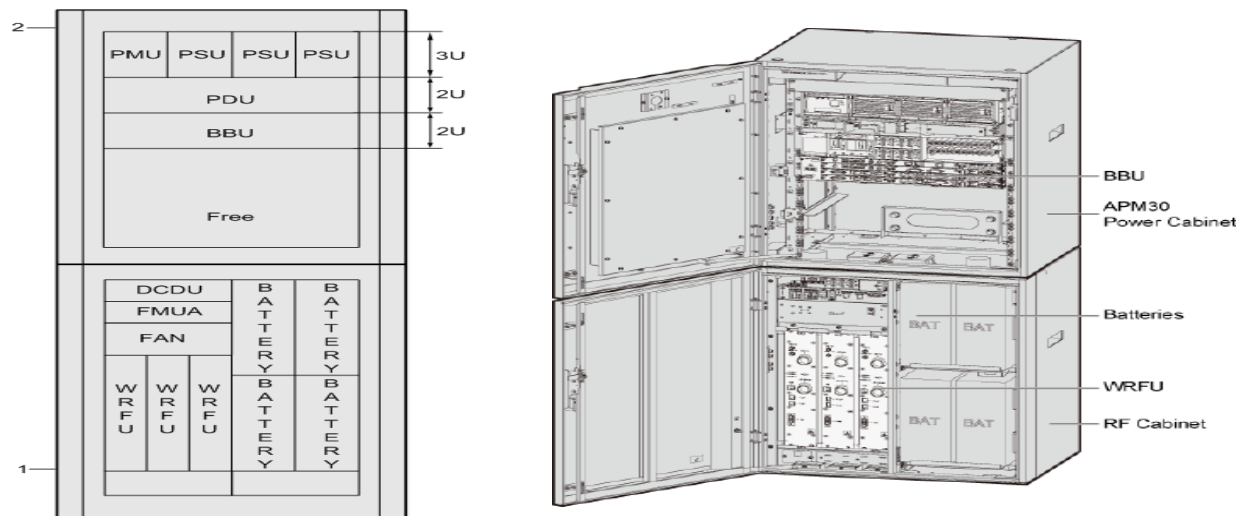

# **Configurations typiques du Cabinet BTS3900A**

L'armoire comprend une armoire BTS3900A RF et une armoire de puissance. L'armoire de batterie d'extension et armoire de transmission sont en option.

Le cabinet RF comprend les entités suivantes : WRFU , DCDU , FMUA , et ventilo . L'armoire électrique comprend les entités suivantes : BBU , PDU , PMU , et l'UAP .

Les fonctions des modules fonctionnels de l' BTS3900A sont les suivantes:

- Le BBU3900 est un module à l'intérieur de bande de base qui fournit une interface pour connecter le BTS3900A et le RNC .
- Le WRFU est un module RF qui transmet les signaux et processus en bande de base entre les BBU et des signaux RF entre les systèmes d'antennes.
- Le APM30 est un système d'alimentation de secours pour les applications extérieures.

Armoires de RF est utilisées dans l'environnement extérieur et ils servent à la distribution d'énergie, protection contre les surtensions et autres protections pour la WRFU.

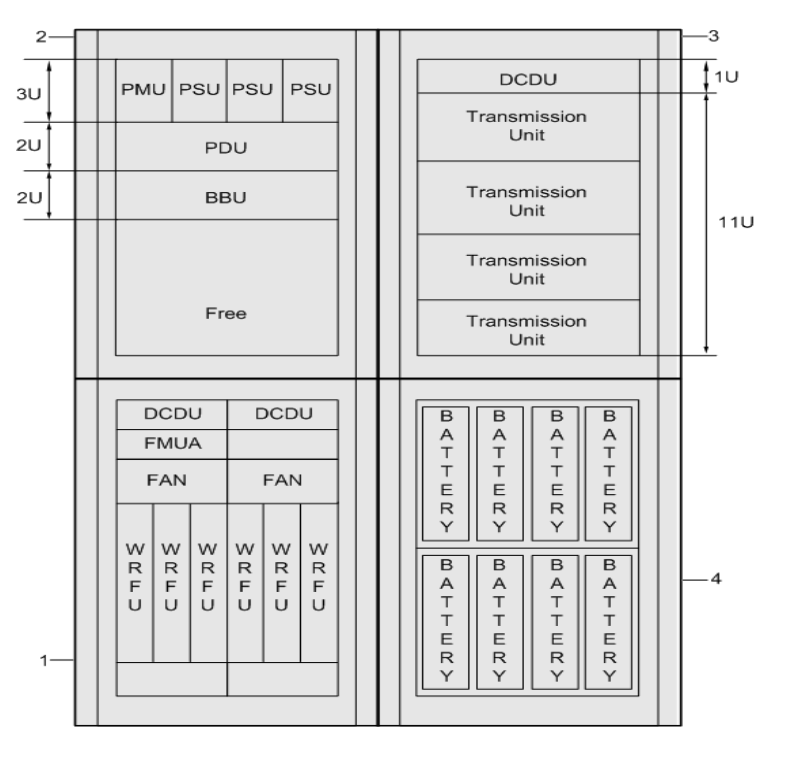

### 1. RF cabinet 2. Power cabinet 3. Cabiné de transmission 4. Battery cabinet

## **La capacité et caractéristique BTS3900A**

- capacité du système peut supporter jusqu'à: 6 \* 4 cellules ou 3 \* 8 cellules
- Caractéristiques :
	- $\Rightarrow$  Le mode de mise en réseau: étoile, chaîne, arbre, anneau et hybride ;
	- Sources d'horloge de synchronisation: lub horloge de l'interface, GPS, et de l'horloge interne ;
- $\Rightarrow$  Types de passation de pouvoirs: passation doux, soft handover et de remise dur
- $\Rightarrow$  Services: services CS, services PS, services mixtes et des services de position;
- $\Rightarrow$  des fonctions améliorées : RET, HSDPA, HSUPA ;
- $\Rightarrow$  Type de transmission: E1/T1, FE (port électrique), FE (port optique).

## **La structure logique du BTS 3900A**

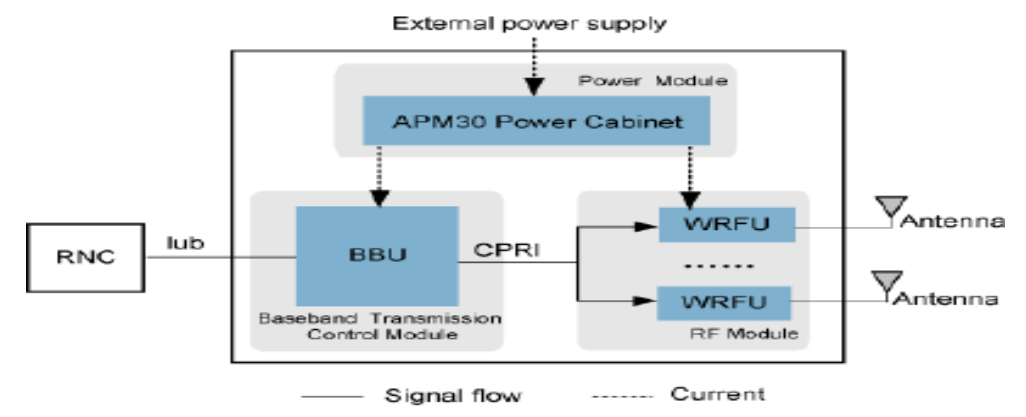

Le BTS3900A dispose d'une structure modulaire. Il est classé en bande de base module de commande de transmission, module RF, et un module de puissance selon l'une des fonctions de chaque module.

a) *RF Module*

Le module RF utilise les modules WRFU, dont les fonctions sont les suivantes:

Recevoir des données de liaison descendante en bande de base délivrée par le module de commande de transmission en bande de base, l'envoi de données en bande de base de liaison montante pour la transmission en bande de base.

#### b) *Le module de la cabinet de RF*

Le cabinet de RF comprend les entités suivantes: WRFU, DCDU, FMUA, et l'unité FAN.

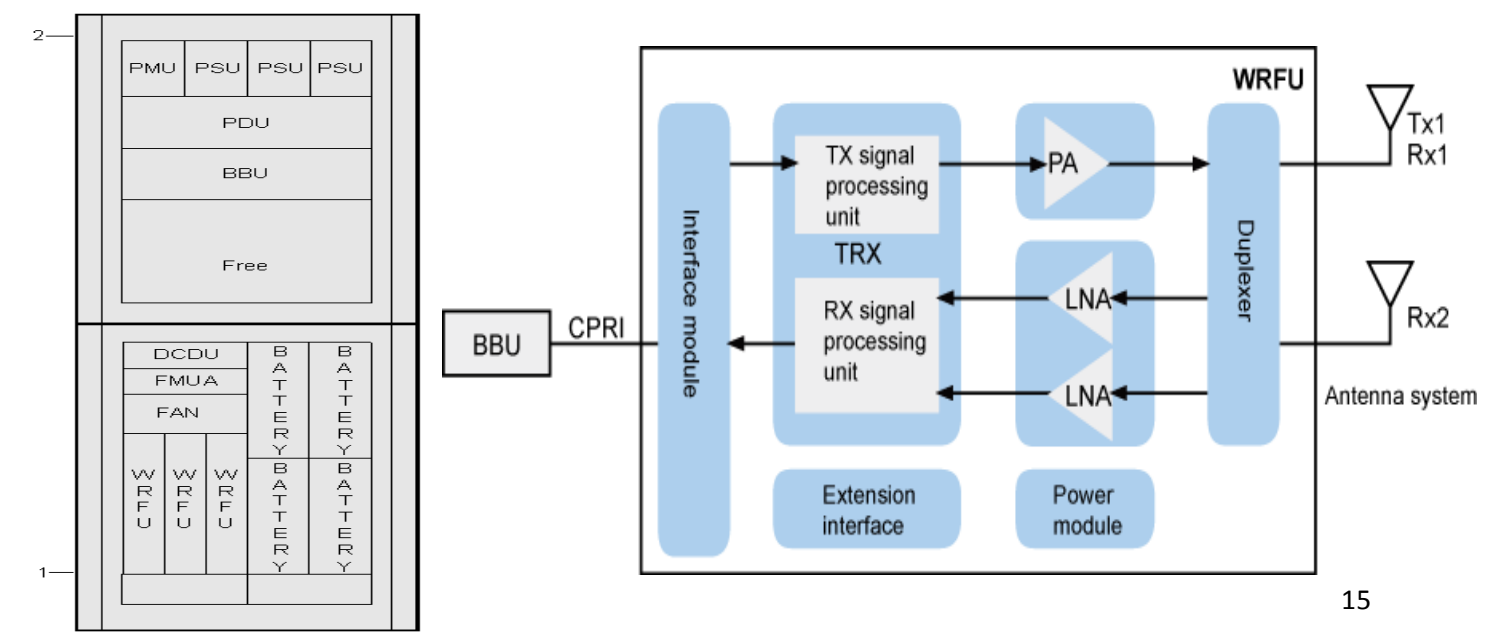

Une unité de filtration WCDMA radio (WRFU) gère un maximum de quatre transporteurs.

## **Fonction :**

- La technique de conversion de fréquence directe, qui est directement mis en œuvre dans le canal de transmission, module les signaux en bande de base pour des signaux RF WCDMA. Après avoir été filtré et amplifié, des signaux RF sont transmis à l'antenne pour la transmission à travers le filtre duplex.
- Les signaux RF de liaison montante reçus de l'antenne passent par abaissement de fréquence, l'amplification, la conversion analogique-numérique, un filtrage adapté, contrôle de gain automatique (AGC). Ensuite, ils sont envoyés à la batterie de secours pour un traitement ultérieur.
- L'unité de traitement de signal se compose de deux canaux de liaison montante RX et TX une chaîne de liaison descendante.
- Les fonctions des canaux de liaison montante RX sont les suivantes:
	- $\checkmark$  Exécution d'abaissement de fréquence des signaux RF en signaux IF
	- $\checkmark$  Amplifier les signaux IF et effectuer IQ démodulation
	- $\checkmark$  Convertir des signaux analogiques en signaux numériques
	- $\checkmark$  Échantillonner des signaux numériques
	- $\checkmark$  Exécution filtrage adapté
	- $\checkmark$  Effectuer une commande automatique de gain numérique (DAGC)
	- $\checkmark$  Données d'encapsulation
- Les fonctions des canaux de liaison descendante TX sont les suivantes:
	- Décapsuler les signaux d'horloge, des signaux de commande et des signaux de données à partir de la batterie de secours et de les envoyer aux unités associées
	- $\checkmark$  Façonner et filtrer des signaux de liaison descendante
	- $\checkmark$  Convertir des signaux analogiques en signaux numériques et la modulation IQ
	- $\checkmark$  Exécution d'up-conversion des signaux RF à la bande d'émission
	- $\checkmark$  L'amplificateur de puissance amplifie les signaux de faible puissance RF de l'unité de traitement de signal.
- Les fonctions du duplexeur sont les suivantes:
	- $\checkmark$  Multiplexage des signaux RX et TX signaux
	- $\checkmark$  Activation des signaux RX et TX signaux de partager un canal d'antenne
	- $\checkmark$  Filtrage des signaux RX et TX signaux
	- $\checkmark$  Façonner et filtrer des signaux de liaison descendante
	- $\checkmark$  Convertir des signaux analogiques en signaux numériques et la modulation IQ
	- $\checkmark$  Exécution d'up-conversion des signaux RF à la bande d'émission
	- $\checkmark$  L'amplificateur de puissance amplifie les signaux de faible puissance RF de l'unité de traitement de signal.
- Les fonctions du duplexeur sont les suivantes:
	- $\checkmark$  Multiplexage des signaux RX et TX signaux
	- $\checkmark$  Activation des signaux RX et TX signaux de partager un canal d'antenne

 $\checkmark$  Filtrage des signaux RX et TX signaux

## **Synthèse comparative :**

La différence entre les deux infrastructures peut être décrite comme suit :

- au niveau de la 2G on trouve le BSC qui relie le OMC avec les BTS3900. Par contre, au niveau de la 3G en retrouve la RNC qui relie entre la M2000 et les NodeB. Ainsi, on remarque une évolution au niveau la capacité des nombre des nodeB supportés par la RNC ;
- au niveau de la technologie utilisée pour la BSC on trouve que les BTS sont reliés avec les BSC par le E1 par contre les RNC sont connectés avec les NodeB par les IP .
- Pour INWI et c'est peut être pas le cas pour les autres opérateurs Marocains qui utilisent le M2000 dans les deux technologies 2G et 3G, ce dernier nous permet de :
	- $\triangleright$  Superviser les RNC + Node B;
	- > Troublshooting "Maintenance" ;
	- > configurer et paramétrer à distance ;
	- > Remonter le KPI "statistique" ;
	- Analyser des alarmes ;
	- Calcule de la disponibilité des Node B.
- Le Réseau Cœur qui contient le HLR/AUR/EIR n'a pas connu un changement au niveau du matériel, par contre, il a connu une extension de capacité (Hardware + Software) afin de supporter l'augmentation du trafique.
- Pour la liaison entre les équipements RNC , M2000, NodeB se fait par une liaison IP au niveau des NodeB chaqu'un contient une @ IP par contre au niveau de la 2G la liaison ce fait par les tram TDM.

De façon concrète, le changement de la 2G au 3G a demandé l'ajout des :

- $\checkmark$  Lien transmission (FH comme Redline + F.O Fibre Optique)
- $\checkmark$  Capacité IP (Nouveaux plage d' $(\hat{\alpha})$ )
- L'ajout des nouveau Routeur et SW.

## **Différences entre BTS3900 et BTS3900A :**

La nouvelle infrastructure de INWI certes, doit procéder à des apports de nouveaux matériaux afin de supporter la nouvelle technologie:

 L'ajout d'une nouvelle BTS 3900A''NodeB'' 3G tout en conservant en même temps la BTS 3900 2G. La différence entre les deux Cabinets c'est que ce dernier ( BTS 3900A) contient le WRFU qui traite la modulation et la démodulation du signal au lieu de la GRFU, la BBU qui contient UMPI ou WMPI (Interface Iub+ OM traitement BB (Basband) et la carte TRP(transmission Iub). Alors que la BTS3900 contient la carte GTMU pour une interface de Abis au lieu de Lub, le WBBP qui supporte le HSPA et relie la BBU(Basband Unit) avec le WRFU. Au BTS3900 en trouve le GTMU au lieu de WBBP.

# <span id="page-17-0"></span>**I. Installation et déploiement du réseau 3G**

## <span id="page-17-1"></span>**II.1 Etude d'ingénierie Radio&transmission**

L'efficacité d'un réseau cellulaire de configuration appropriée dépend directement de l'adaptation des systèmes d'antennes, de leur transmission et de réception. Et l'un des principaux systèmes d'optimisation est basé sur la pente de l'antenne par rapport à un axe de réglage d'échelle. Avec l'inclinaison, nous dirigeons la concentration du signal dans la nouvelle direction que nous souhaitons. Elle est utilisée lorsque l'on veut réduire les interférences de la couverture, de sorte que chaque cellule ne répond sa surface projetée.

Lorsque nous inclinons l'antenne vers le bas, c'est le 'tilt'. Si la pente est ascendante (cas très rares et extrêmes), que nous appelons «uptilt ».

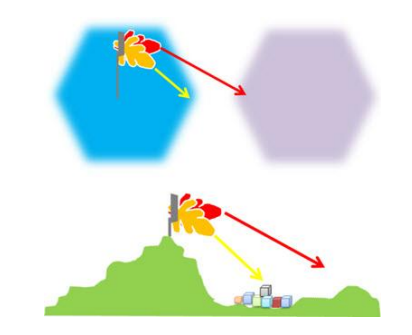

#### **II.1.1) Diagramme de rayonnement d'antenne**

<span id="page-17-2"></span>Avant de parler de l'inclinaison, il est nécessaire de mentionner un autre concept très important: le diagramme de rayonnement de l'antenne. Qui est une représentation graphique de la façon dont le signal se propage à travers l'antenne, dans toutes les directions.

Il est plus facile à comprendre pour un exemple d'un diagramme d'une antenne 3D (dans ce cas, une antenne directionnelle avec ouverture horizontale de 65 degrés).

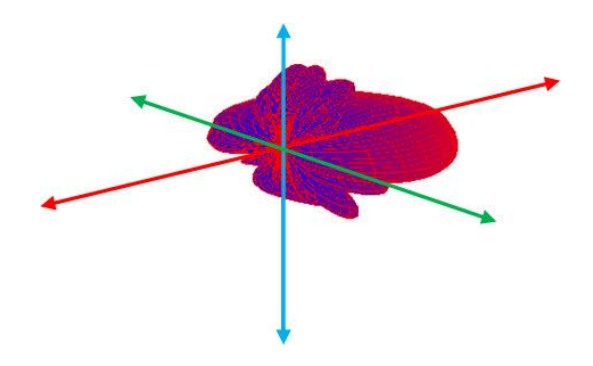

Ce schéma illustre le gain de signal dans chacune des directions selon l'axe central X, Y et Z.

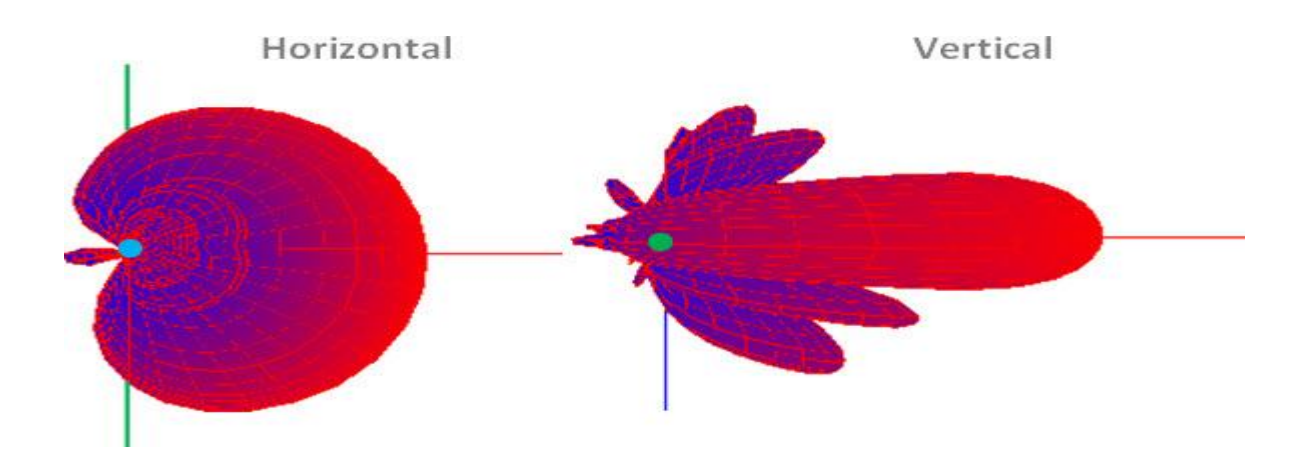

Ce sont les schémas horizontaux (vu de dessus) et verticale (vue de côté) de l'antenne.

Le plus important ici est de bien comprendre ce «concept» et être en mesure de «voir» le modèle 3D à partir de diagrammes horizontal et vertical.

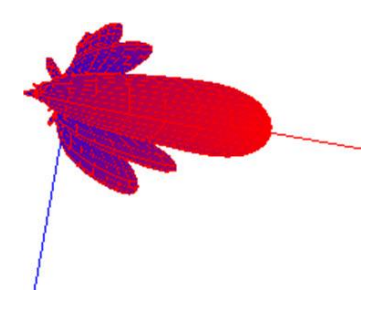

#### <span id="page-18-0"></span>**II.1.2. l'inclinaison des antennes :**

L'inclinaison représente l'inclinaison ou l'angle antenne da rapport à l'axe.

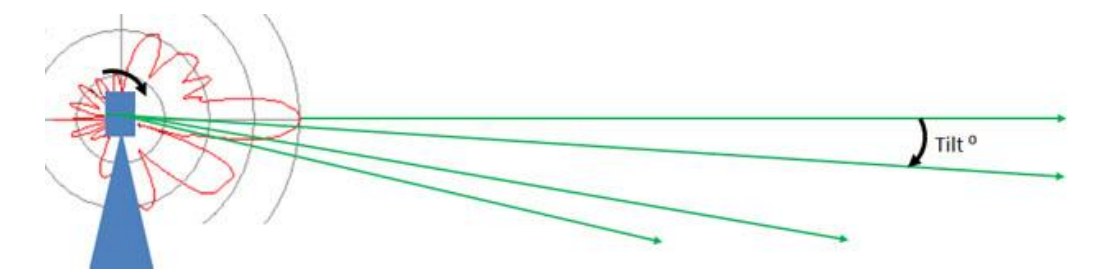

Lorsque nous appliquons l'inclinaison, nous changeons le diagramme de rayonnement de l'antenne, contrairement à une antenne standard, sans inclinaison, dont la figure suivante schématise l'incidence sur le rayonnement.

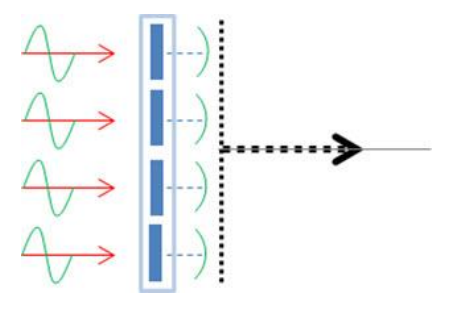

Il existe deux types de basculement (qui peuvent être appliqués ensemble): inclinaison électrique et mécanique.

L'inclinaison mécanique est très facile à comprendre: l'inclinaison d'antenne, grâce à des accessoires spécifiques, sans changer la phase du signal d'entrée, le schéma est modifié.

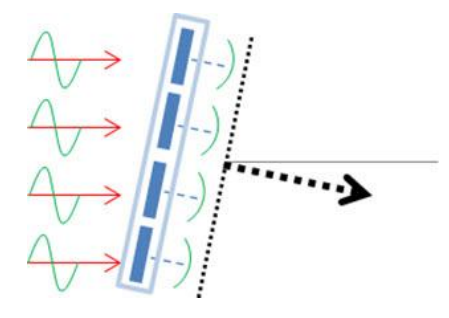

Dans le cas d'inclinaison électrique, la modification du diagramme est obtenue à partir de la variation dans les caractéristiques de la phase du signal de chaque élément d'antenne, comme indiqué ci-dessous.

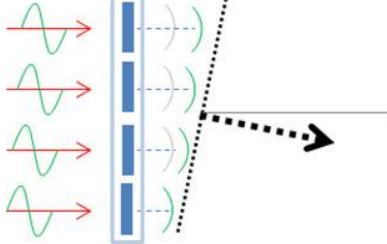

Remarque : l'inclinaison électrique peut être une valeur fixe ou peut être variable, généralement définie par un élément fixe comme une tige ou une broche avec des marques. Ce réglage peut être manuel ou à distance, dans ce dernier cas est connu comme «RET» (à distance de l'inclinaison électrique) - habituellement attaché à un petit moteur à vis tige / régulateur fonctionne de réglage de l'inclinaison.

Certainement la meilleure option est d'utiliser des variables d'inclinaison des antennes électriques, avec la possibilité de réglage à distance qui donnent beaucoup plus de souplesse et de facilité pour l'optimiseur.

Cependant, ces solutions sont généralement plus cher, et donc, sont des antennes plus communes variables inclinaison électrique «manuel».

<span id="page-19-0"></span>**II.1.3 Contraintes de la propagation Radio a) les canaux de propagation Radio**

La transmission de l'information sur la voie radio dans les systèmes mobiles s'effectue soit depuis une station de base vers un mobile (liaison descendante ou "downlink"), soit depuis un mobile vers la station de base (liaison montante ou "uplink").

Les mécanismes de propagation qui se produisent, en communication sans-fil sont :

- La réfléxion : elle se produit lorsqu'une onde électromagnétique rencontre des surfaces lisses de très grandes dimensions par rapport à sa longueur d'onde  $(\lambda)$ , comme par exemple la surface de la terre, les bâtiments et les murs.
- La diffraction : elle se produit lorsqu'un obstacle épais et de grande dimension par rapport à sa longueur d'onde obstrue l'onde électromagnétique entre l´émetteur et

le récepteur. Dans ce cas, des ondes secondaires sont générées et se propagent derrière l'obstacle ("sha-dowing").

 La diffusion : elle se produit lorsque l'onde rencontre un obstacle dont l´épaisseur est de l'ordre de sa longueur d'onde, comme par exemple les lampadaires et les feux de circulation.

Dans ce cas, l'énergie est dispersée dans toutes les directions.

La Figure suivante représente un exemple de scénario typique de propagation radiomobile en milieu rural de la station de base vers le mobile.

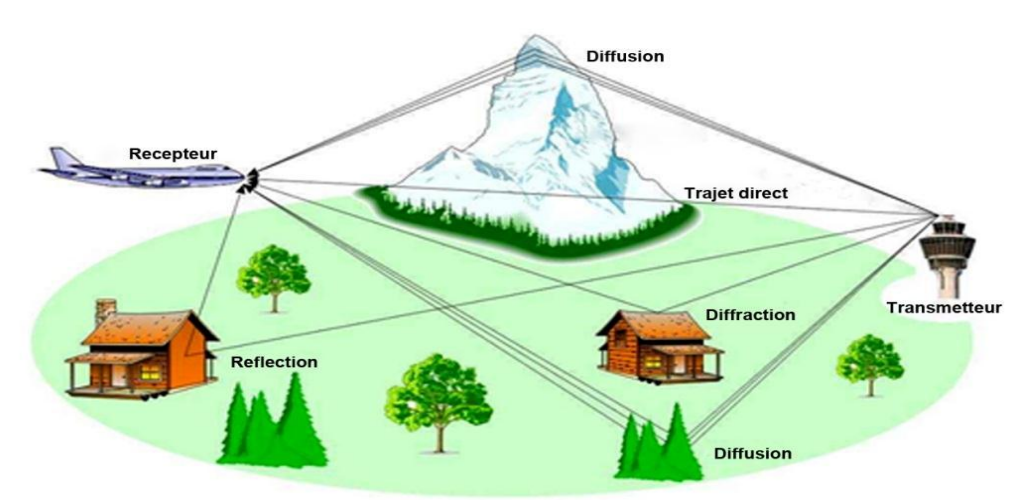

Le signal transmis doit faire face aux pertes de propagation dues à la distance, aux atténuations induites par les obstacles qu'il trouve sur son parcours et aux évanouissements suscites par l'existence de trajets multiples. De ce fait, le signal reçu est une combinaison de plusieurs trajets dont les amplitudes, les déphasages, les décalages Doppler et les retards différents. Le canal radio-mobile est donc un canal fluctuant à trajets multiples.

## <span id="page-20-0"></span>**III) Planification du réseau sous ATOLL**

## <span id="page-20-1"></span>**III.1.Présentation ATOLL**

Atoll est un logiciel de dimensionnement et de planification des réseaux cellulaires qui peut être utilisé sur tout le cycle de vie des réseaux : du design à l'expansion et l'optimisation.

Le logiciel exploite différentes données en entrée :

- $\checkmark$  Des données géographiques ;
- $\checkmark$  Un sursol :
- $\checkmark$  Des données vectorielles représentant les infrastructures ;

L'écran d'Atoll est divisé en deux zones visibles simultanément, un espace de travail et une fenêtre d'explorateur. En plus de ces deux fenêtres ouvertes au démarrage, viennent s'ajouter en cours de session, les fenêtres "réception,mesure"…etc.

Différents éléments sont disponibles pour le déploiement d'un réseau. Les stations ou sites sont dans Atoll des équipements sur lesquels sont placés un ou plusieurs émetteurs équipés d'antennes aux caractéristiques particulières. Il est possible en affichant les propriétés d'une station de créer rapidement une station multisectorielle donc la création d'autres émetteurs sur le site. Il est possible de créer des antennes et d'en paramétrer les

caractéristiques. Un grand nombre d'antennes est disponibles par défaut (plus de 300 antennes), avec le modèle et le constructeur.

L'orientation de chaque antennes est déterminée dans les propriétés de l'émetteur, mais elle peut aussi être ajustée directement sur la carte.

- Les modèles de propagation suivants sont fournis en standard :
- $\checkmark$  UIT-R 526 utilisant le profil de terrain pour calculer la propagation.
- $\checkmark$  Okumura Hata, avec et sans diffraction sur le terrain.
- $\checkmark$  Cost Hata, avec et sans diffraction sur le terrain.
- $\checkmark$  Modèle WLL destiné aux applications de boucle locale radio prenant en compte le profil de terrain et la hauteur du sursol.
- Longley-Rice destiné aux calculs de couverture dans la bande des 40MHz prenant en compte le profil de terrain.
- $\checkmark$  Predict, modèle construit par Telemate, très efficace dans les applications de type micro-cellulaire.

Les modèles Okumura Hata et Cost Hata, modèles statistiques particulièrement adaptés aux mobiles, ils permettent d'avoir plusieurs formules de propagation applicables selon l'environnement géographique (petite ou moyenne vile, centreville).

Pour résumer, ATOLL est un outil performant de planification réseaux très important pour tous les opérateurs, qui joue un rôle de prévision et de planification ainsi que de test de couverture, et de qualité de réseau avec des résultats fiables et proches de la réalité.

## <span id="page-21-0"></span>**III.2 Implémentation des BTS 3G sur région KENITRA**

#### **III.2.1.Présentation de la région géographique choisie :**

<span id="page-21-1"></span>La région choisie pour déployer le réseau 3G est la ville de Kenitra . A 40Km de Rabat, la capitale du Maroc, elle se classe comme la quatrième ville industrielle du pays avec 1 859 540 habitants et 325 456ménages, densité 238 habitants/Km².

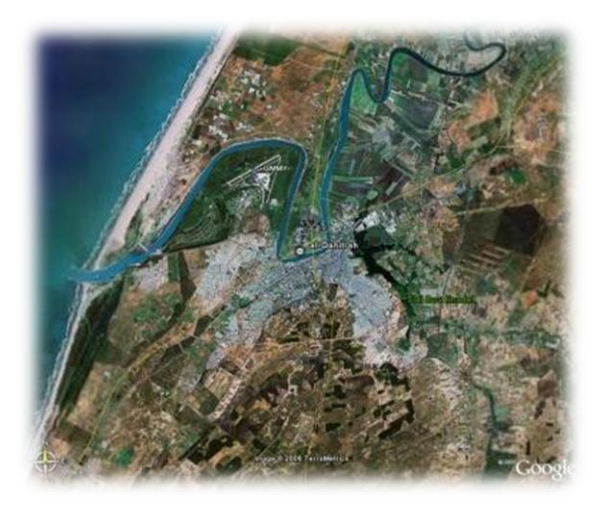

#### **III.2.2 Importation de la carte du Maroc :**

<span id="page-21-2"></span>La première opération à faire, sur ATOLL est l'importation de la carte du Maroc et le réglage de l'attitude et de longitude pour pouvoir situer les sites d'INWI. Après, on peut dimensionner la région choisie Kénitra, et par suite on va importer les sites avec leur choix des antennes, attitude, tilt ; azimute …… ect. Et leurs fichiers de transmission qui nous donnent la plage de couverture, le nombre des cellules et Porteuse de chaque BTS3900A ET BTS3900.

# *Le mode opératoire :*

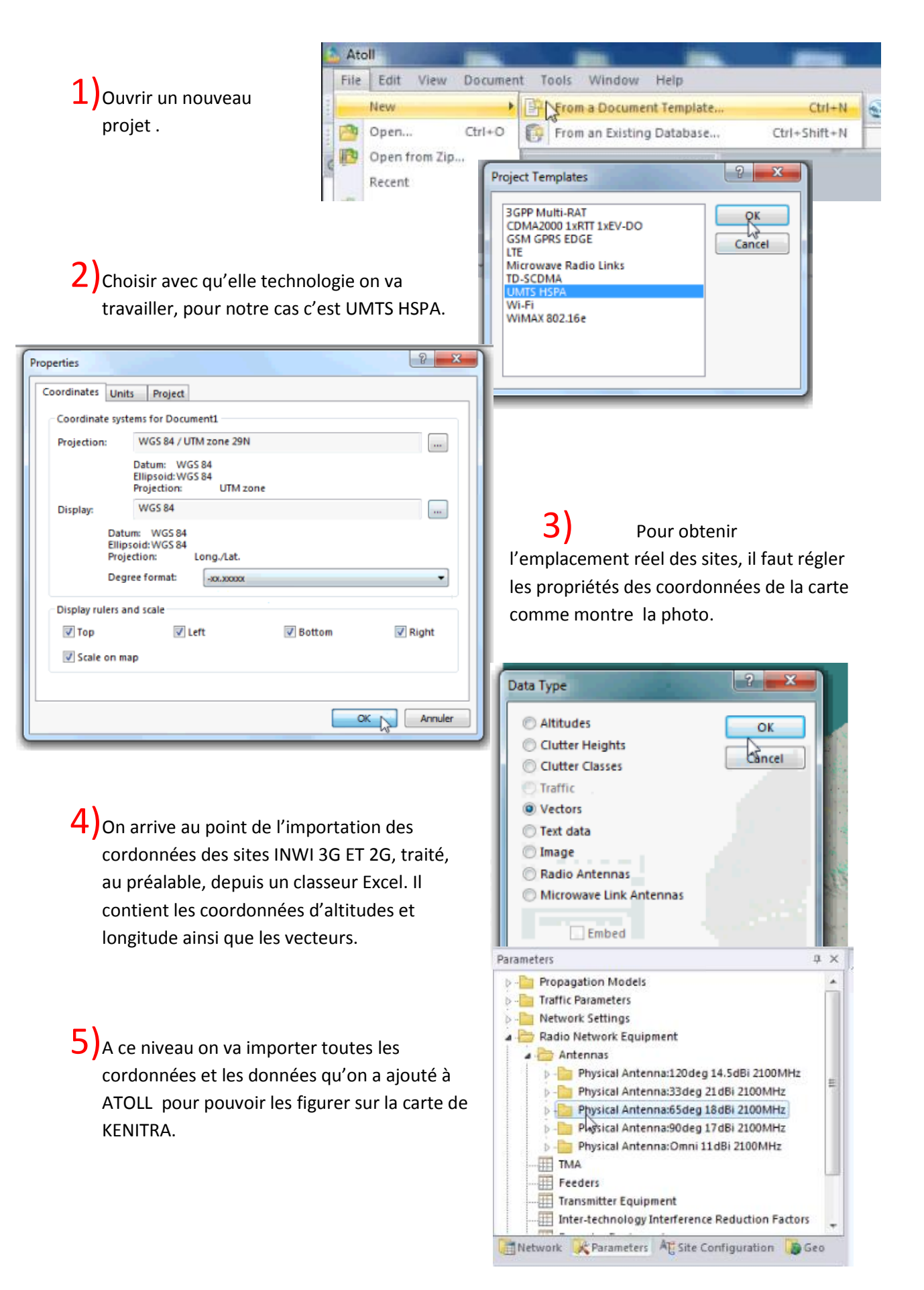

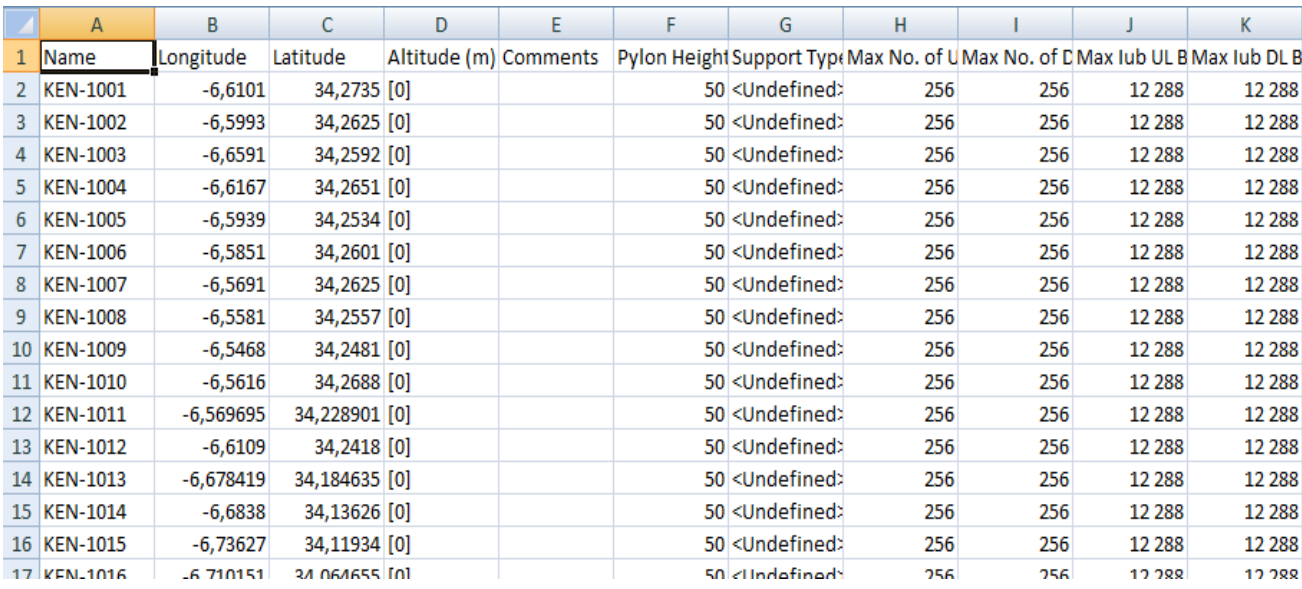

pour configurer l'altitude, lazimute le tilt et le type de chaque antennes , on va importer les fichiers de transmissions.

Comme résultat final, on obtient la représentation graphique suivante :

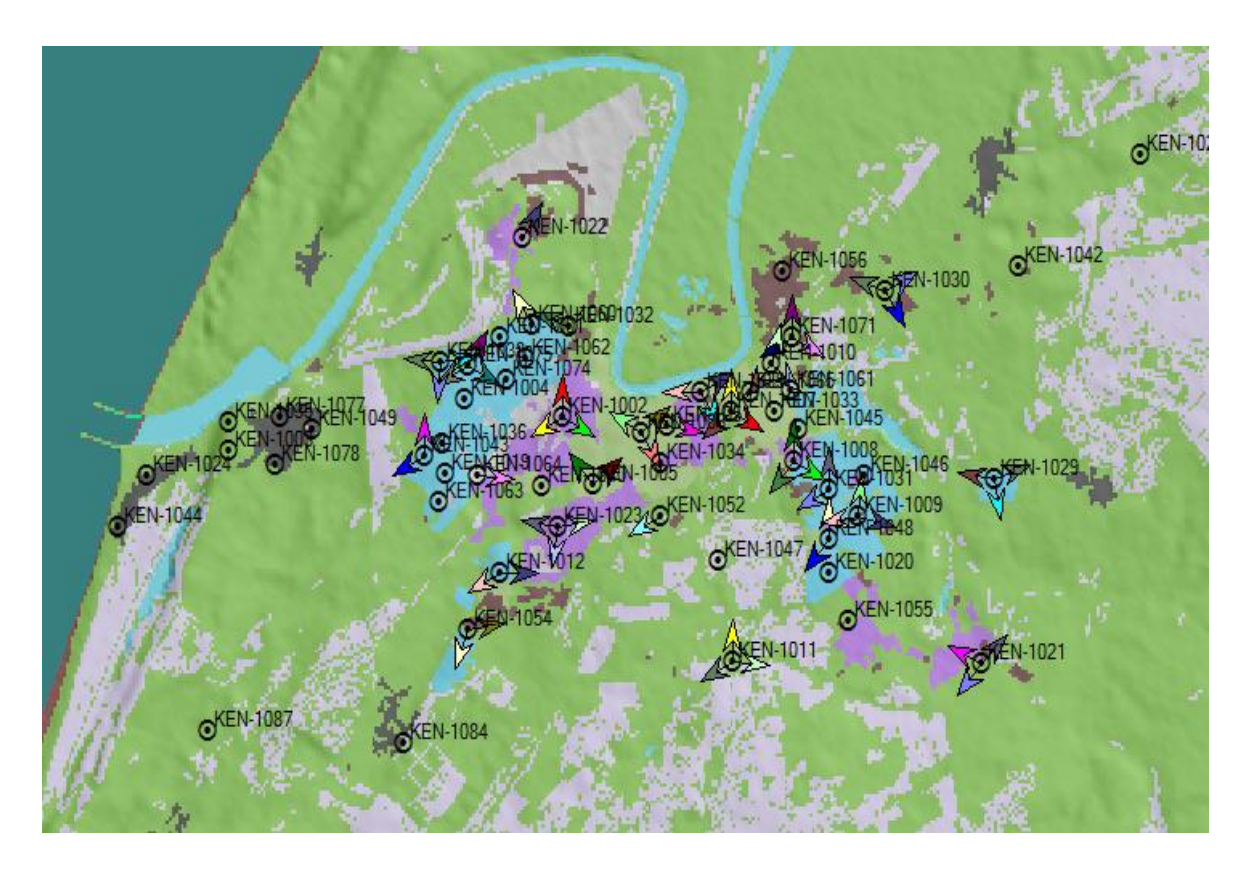

# <span id="page-24-0"></span>**III.3 Test de chevauchement des cellules et de couverture**

Pour le test de prédiction, il faut colorer les régions couvertes par chaque NodeB afin d'avoir une vision claire sur les chevauchements des cellules et les zones non couvertes. Cette présentation par photos, résume le processus.

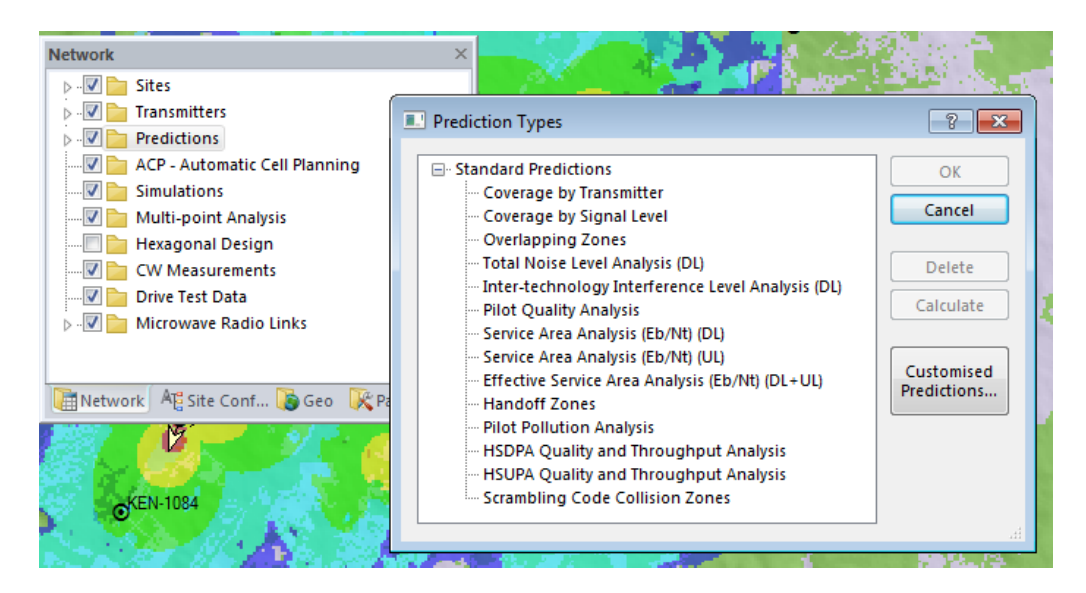

Cette image montre le choix multiple des types de prédiction qu'on peut trouver sur ATOLL, soit par couverture de transmission soit par couverture de signal ou les chevauchements des zones en détail. par la suite, les étapes pour faire ces tests.

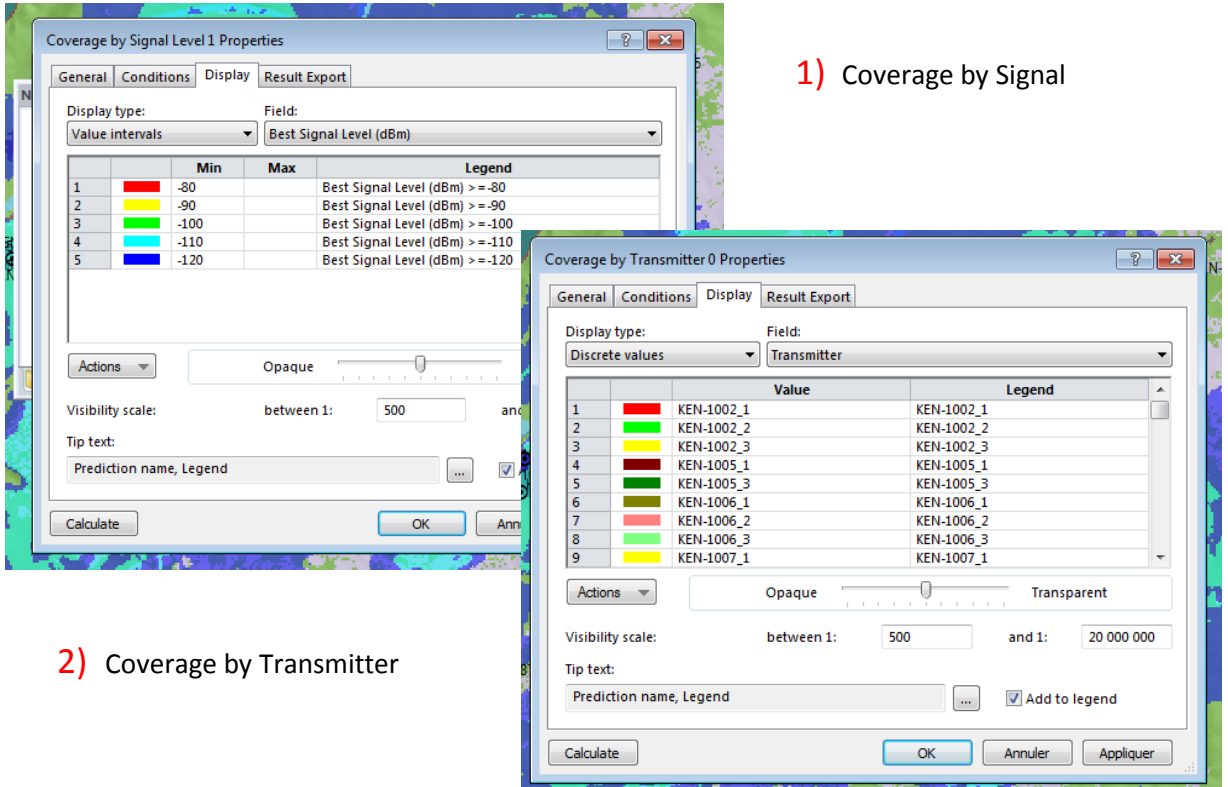

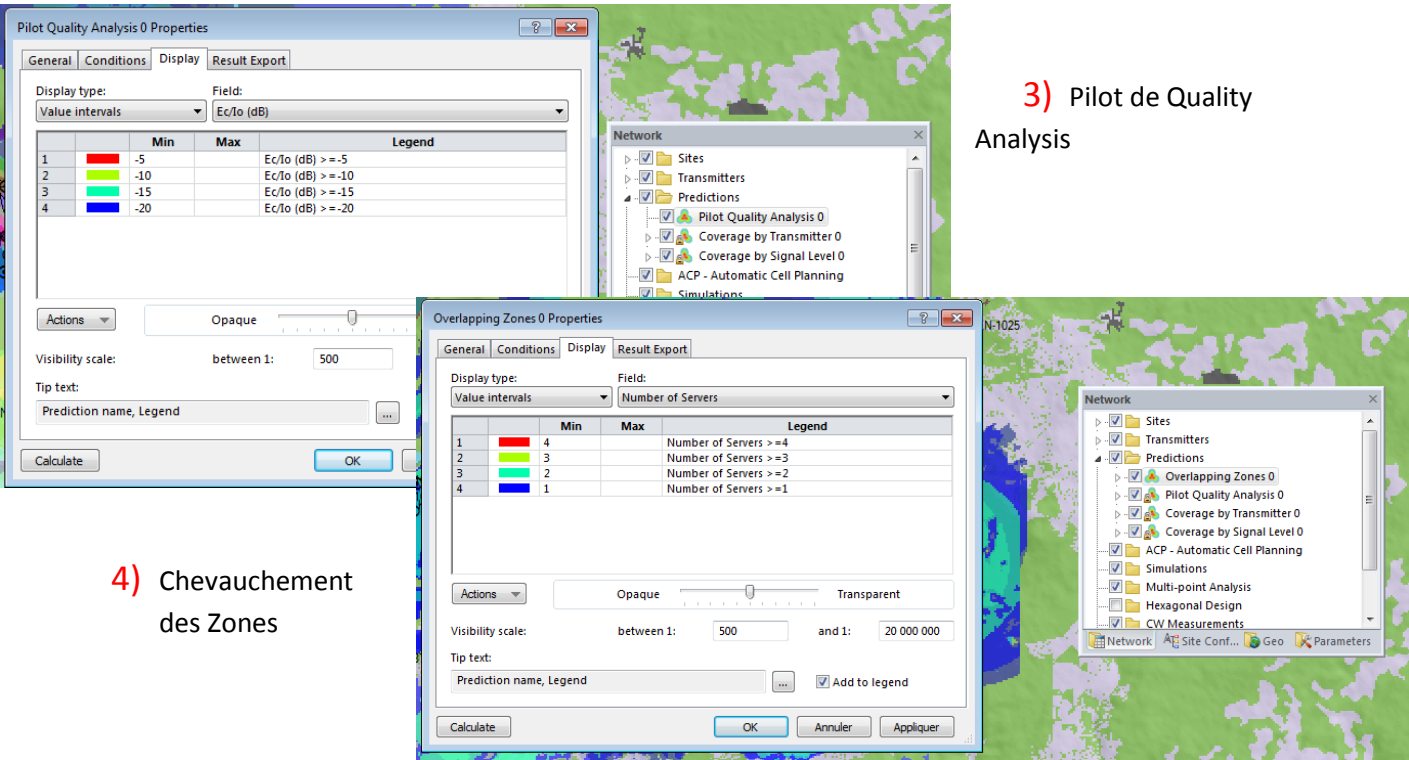

Il suffit maintenant de cocher les cases de chaque choix test pour montrer les mesures sur ATOLL

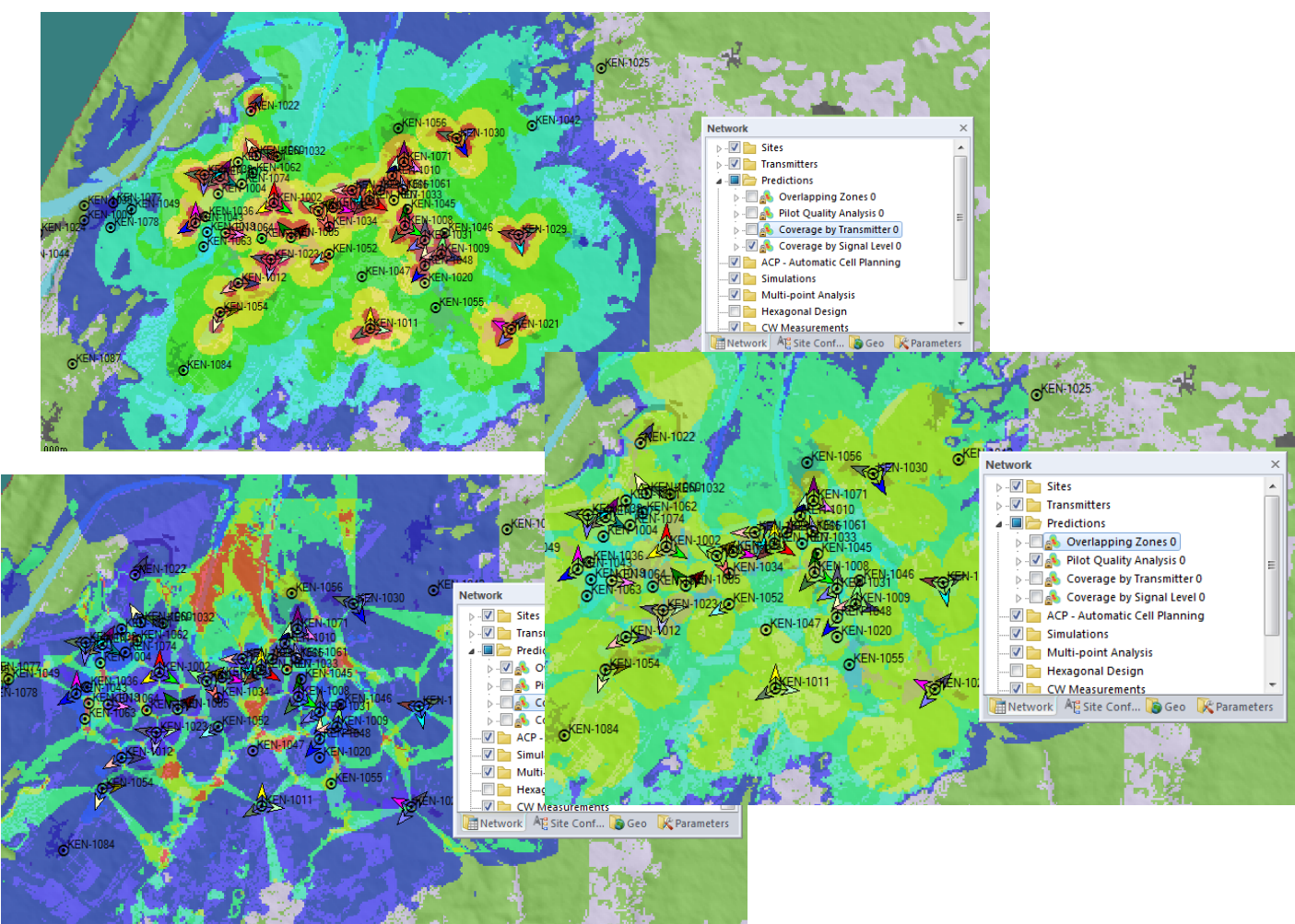

En conclusion, la planification de notre nouveau réseaux 3G de Kenitra sur ATOLL nous a permis de faire des tests de prévision ainsi des changements de configuration des antennes. Cela s'intègre dans les études d'ingénieries RADIO et TRANSMISSION. Comme les photos le montrent, le réseau INWI 3G, couvre toute la zone Kenitra.

Pour corroborer les résultats obtenus antérieurement, s'assurer de leur fiabilité, un test réel sur terrain a été opéré.

#### <span id="page-26-0"></span>**IV. Développement de l'Application DRIVE TEST**

Il s'agit là, de la phase de test réel de la couverture WCDMA sur la région Kenitra. Pour se faire, chaque opérateur dispose d'un ou plusieurs véhicules équipés de moyens et matériels notamment, un ordinateur portable ou tout autre matériel similaires, avec une collection de logiciels installés, une clé de sécurité, au moins un téléphone mobile, un récepteur GPS , et un dispositif de balayage. L'objectif principal, c'est de collecter des données qui peuvent être analysées en temps réel pendant que la voiture circule sur la zone choisie. D'où l'origine de l'appellation « Drive test »

### <span id="page-26-1"></span>**IV.1 Présentation du Besoin**

Parmi les objectifs définis du projet, l'utilisation d'une nouvelle application qui ne nécessite pas beaucoup d'équipements et qui assure la fiabilité des résultats. Cela est possible par le biais d'une application ANDROID développée avec ''éclipse ANDROID DEVELOPER Tools'', facile à installer sur n'importe quel Smartphone, efficace, et sans licence requise.

### <span id="page-26-2"></span>**IV.2 Présentation de l'application DRIVE TEST**

Cette application, est le résultat d'efforts de trois personnes. Les Inputs requis, quant à l'interface, se présentent comme suit :

- Région ; Opérateur (la carte USIM ou Sim utilisé de qu'elle opérateur) ; Type réseau ( EDGE HSPA HSPA+) ; Cell ID ; LAC/RNC ; Force Signal ; Latitude et longitude.

Avant de lancer l'application, il faut configurer cette dernière d'une façon à indiquer l'emplacement du fichier enregistré et l'intervalle entre chaque enregistrement .On peut choisir le type du fichier Excel, TXT ou autre.

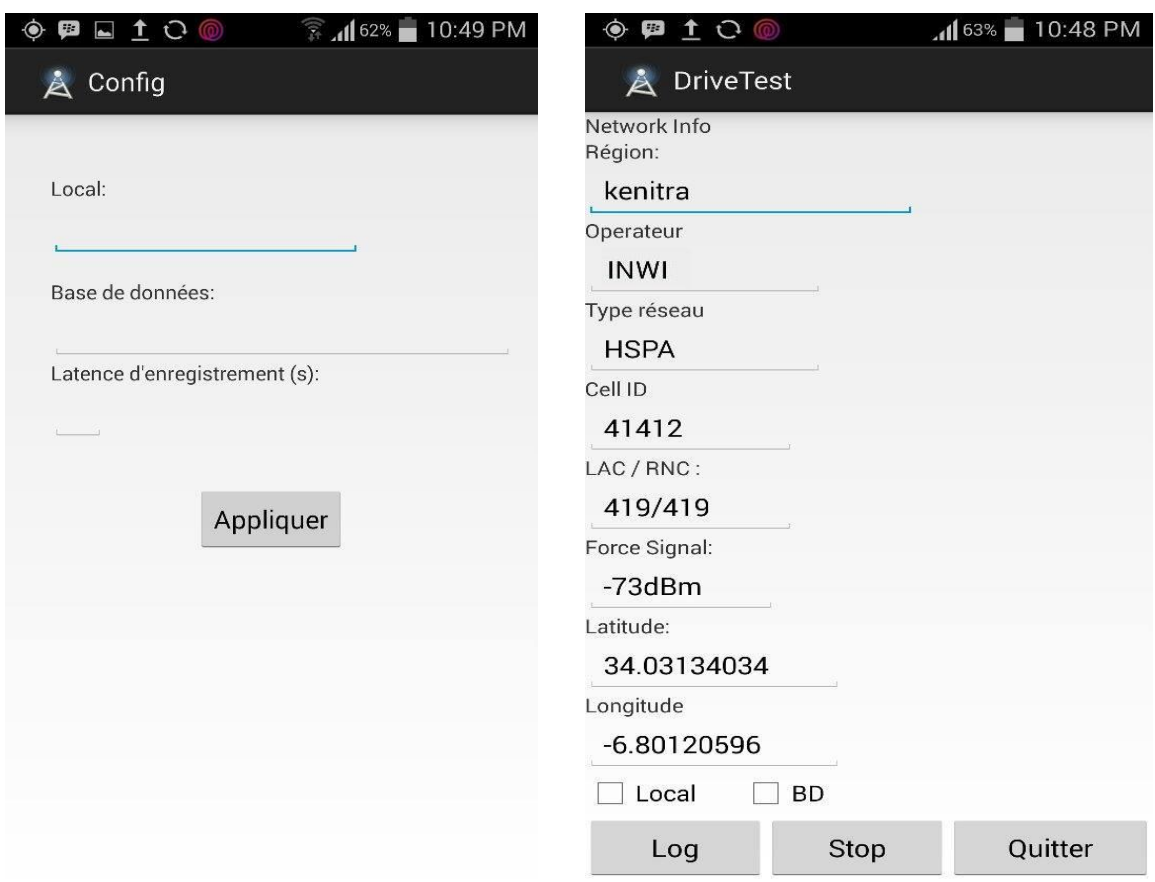

## <span id="page-27-0"></span>**IV.3 l'utilisation de l'application**

Lors des tests drives, les principaux paramètres mesurés sont :

- Longitude, latitude : Le système de localisation GPS nous donne les coordonnés de chaque point de mesure ;
- LAC (Location Area Code) : représente une zone géographique, qui comporte plusieurs cellules pouvant provenir d'antennes différentes ;
- Force de signale….etc

Ces paramètres mesurés vont nous permettre de détecter les problèmes de couverture et les problèmes de transmission ; à titre indicatif on va détecter les zones mortes, les trous de couverture, dépassement de couverture :

- Zone morte : Représente la zone dans lequel le signal est inférieur à l'accès minimum. Exemple : Tunnel ; sous-terrain, vallées…etc. Pour notre cas, une zone morte correspond à une zone où la 3G n'est pas installée.
	- $\Rightarrow$  Solution : Pour les solutions ; on propose d'ajouter les sites 3G ou changer la configuration des gains des antennes pour augmenter la couverture des sites existants.
- Les trous de couverture : les régions dans lesquelles le signal HSPA et HSPA+ n'existe pas ;
	- $\Rightarrow$  Solution : Comme solution, on d'ajouter des BTS3900A ou ajuster l'antenne du BTS la plus proche pour augmenter la couverture. On peut, également, augmenter la hauteur de l'antenne ou encore augmenter le gain ;
- Dépassement de la couverture : la couverture d'un site dépasse la zone souhaitée, cela provoque un chevauchement avec les autres zones ;
	- $\Rightarrow$  Solution : on peut régler l'inclinaison vers le bas ou régler l'azimut. On peut aussi réduire la puissance des canaux pour diminuer la couverture.

#### <span id="page-28-0"></span>**IV.4 Les mesures effectuées au niveau de la région KENITRA**

La région de Kénitra contient plus de 100 sites, on a effectué un test avec lequel on a pu tester presque tous les BTS que compte la région : Le point de départ fut le centre-ville passant par la ville haute puis le quartier Ouled oujih jusqu'à la plage mehdia. Le trajet du retour était vers la route du quartier Saknia.

Le format des données recueillies au cours de ce test peut être résumé comme présenté sur la feuille de calcul ci-dessous. Maintenant et pour évaluer les résultats qui sont sous format numérique, leur traduction en format graphique sera plus lisible. Le Map info est l'outil le plus couramment utilisé dans ce cas.

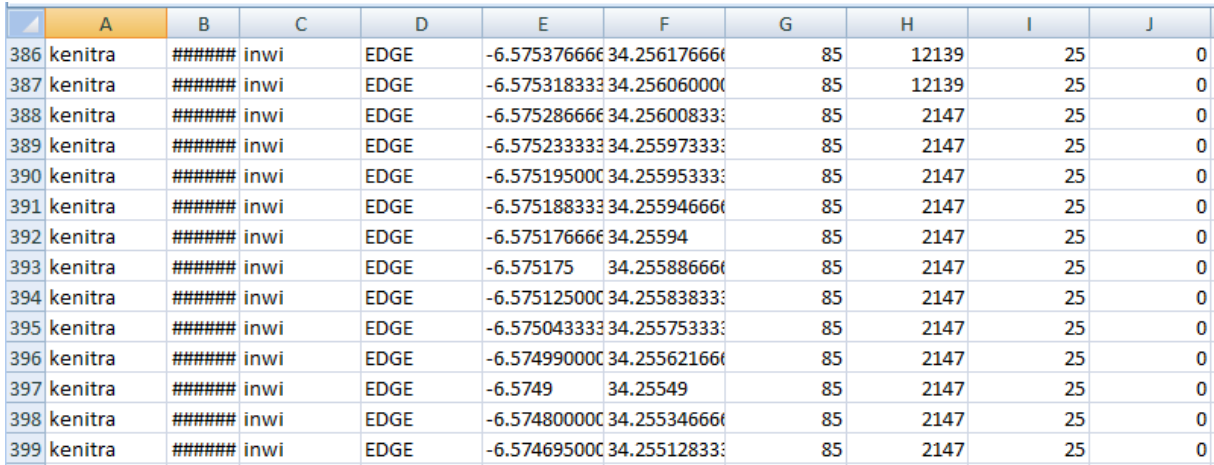

# <span id="page-28-1"></span>**V- Analyse des mesures et optimisation de réseau**

Le travail sur le terrain, notamment le drive test nous a permis de collecter les informations relatives aux analyses de la couverture 3G et les cellules de couverture réseau WCDMA de INWI. Par ailleurs, ces données à l'état brut, vont être mieux exploitées à l'aide d'un S.I.G notamment le map-info. Ce dernier, permet de traduire graphiquement, les données et permet d'illustrer les zones d'ombre et les lacunes au niveau du réseau afin de les corriger et ainsi optimiser la couverture.

## <span id="page-29-0"></span>**V.1 Presentation de MapInfo Professional 12.0**

L'utilisation de MapInfo Professional permet de :

- Gagner du temps et améliorer la traduction des données numériques grâce aux outils avancés de création de données sous forme de tableaux ;
- Définir un affichage préféré pour une présentation plus gérable ;
- Gérer et analyser des données facilement avec efficacité voire efficience ;

## <span id="page-29-1"></span>**V. 2 Projection des mesures sur MapInfo Professional 12.0**

L'analyse des indicateurs de performance est une tâche essentielle pour évaluer notre réseau WCDMA de la région Kénitra. Dans ce paragraphe, on présentera la méthode d'importation des informations, pour faciliter l'analyse des données. Ensuite, une présentation sous forme des étapes pour exploiter les fichiers résultats du test drive dans la région de Kénitra.

#### <span id="page-29-3"></span><span id="page-29-2"></span>**V.2.1 Resultats des mesure**

# **V.3 Analyse et solution**

<span id="page-29-4"></span>**V.3.1 Les zones mortes**

<span id="page-29-5"></span>**V.3.2 les trous de couverture**

<span id="page-29-6"></span>**V.3.3 Detection des pilot de Polution** 

# **Les pragraphes ci-dessus son réalisées et en court de saisie**

## <span id="page-29-7"></span>**VI. Optimisation de réseau sur ATOLL**

Réalisation et finalisation prévue pour le lundi.

# <span id="page-30-0"></span>**CONCLUSION GENERALE**